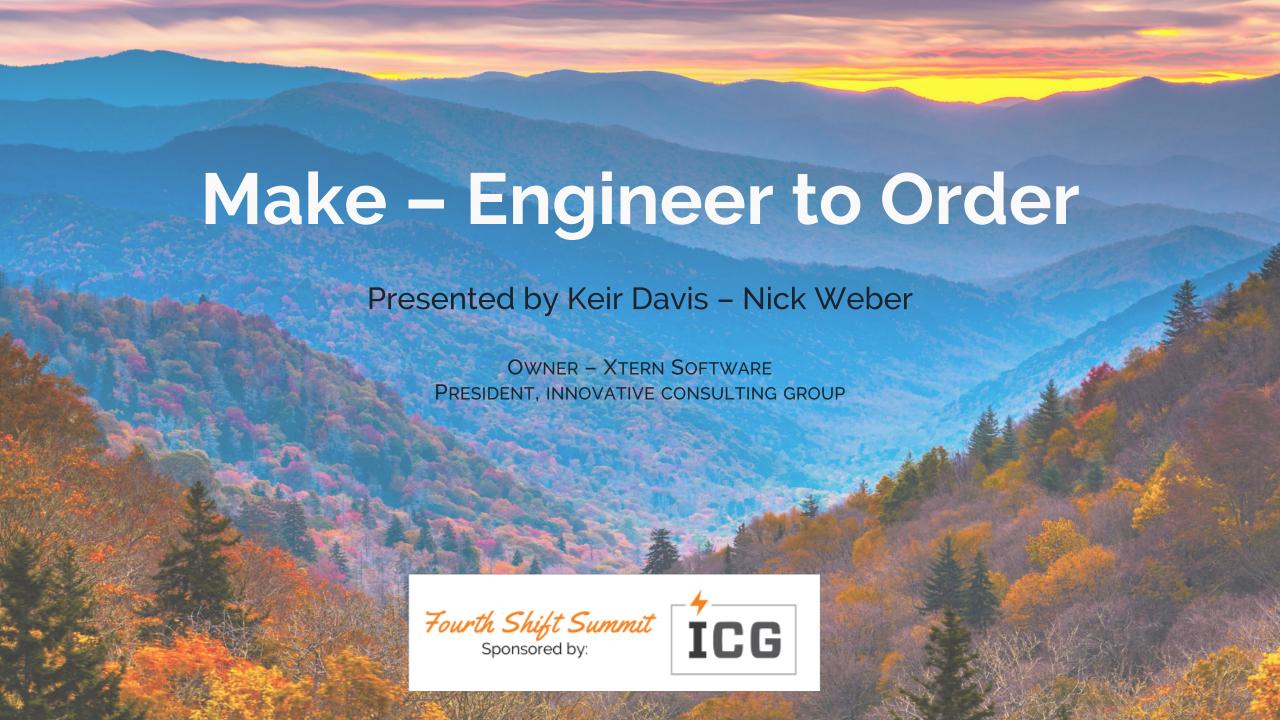

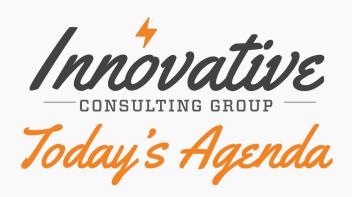

**O1** Introduction

**02** Option Assistant

**O3** Engineering Module

**O4** Workflow

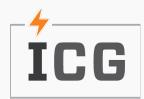

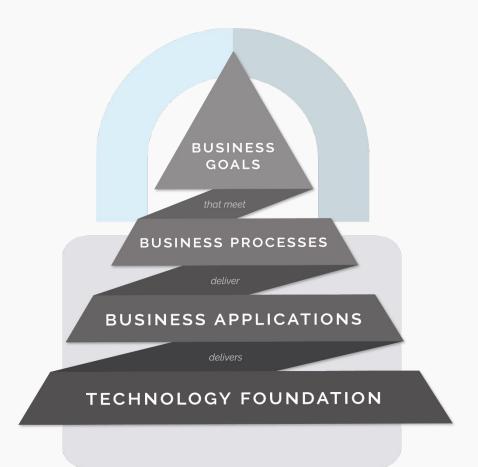

### The ICG Approach

To compete, technology must be core to the foundation of your business. Without a solid & flexible technology foundation, your business—no matter what you do—will struggle to deliver business applications & processes. ICG's approach is to architect a secure technology foundation that delivers all business applications & processes. This is referred to as perpetual evolution and allows businesses to continually upgrade their digital capabilities and the foundation underneath them.

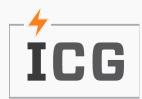

### Introduction

Keir Davis
Owner - Xtern Software

Nick Weber
President Innovative Consulting Group

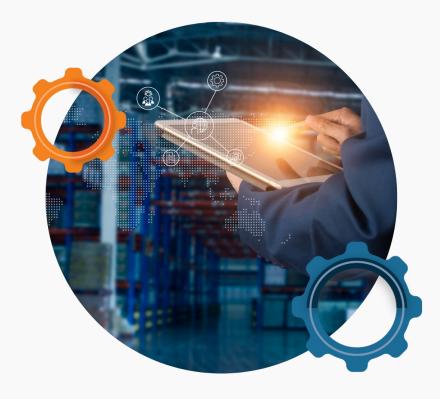

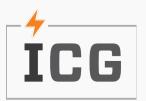

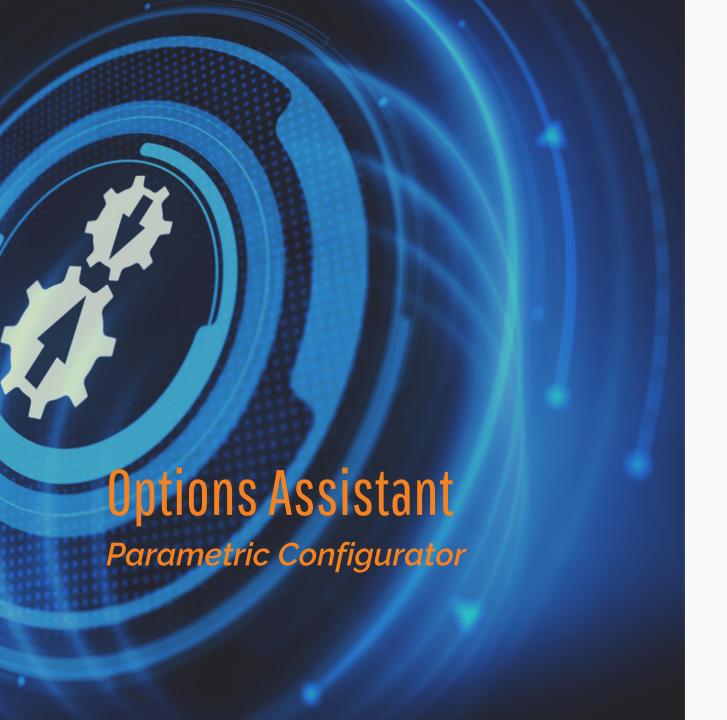

**Comprehensive Development Environment** 

**Directly Integrates With CPMT and BILL** 

**Desktop Client and Web Integration** 

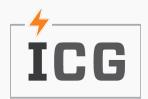

# **Product Configuration**

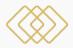

#### **Easy Product Configuration**

Users simply answer questions

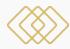

#### **No More OPSL**

Interactive and integrates directly with CPMT

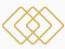

#### **CPMT or BILL**

Generate orderdependent bills or standard bills

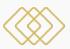

#### **Capture Selections**

Store selections in SQL for Analysis

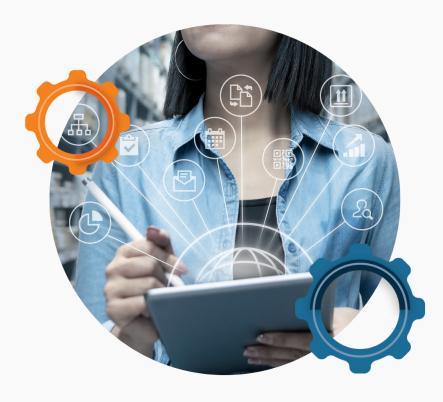

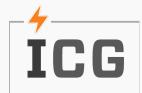

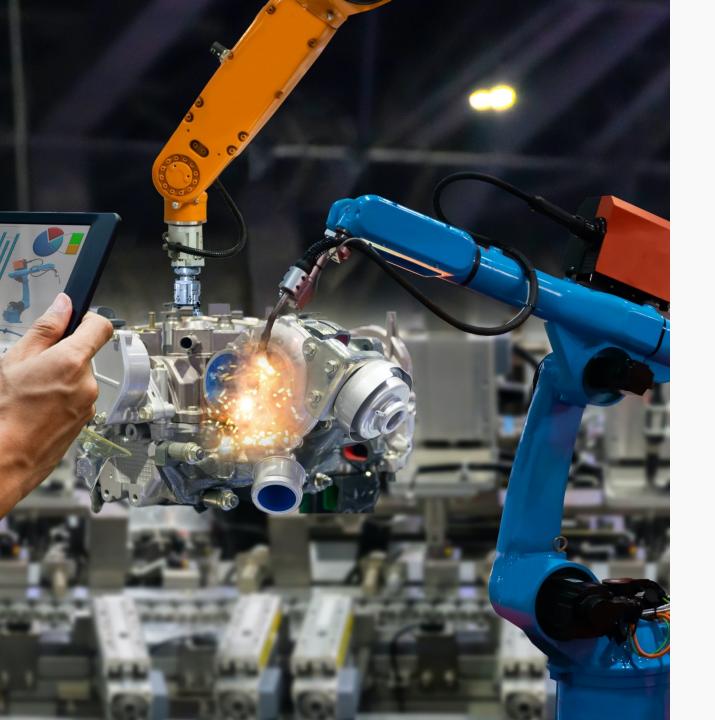

## SKU Selection

User answers questions

System selects correct product

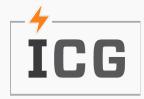

### Live Look

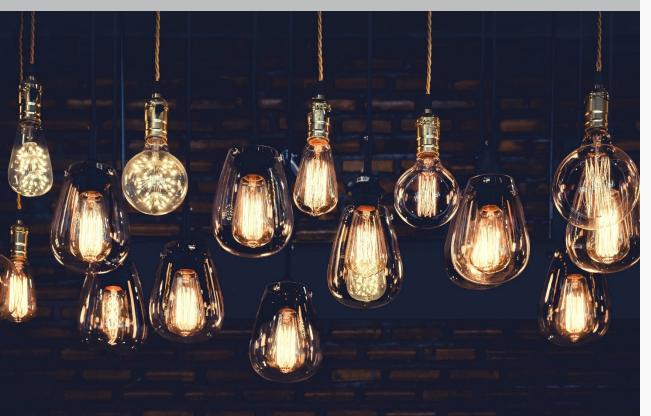

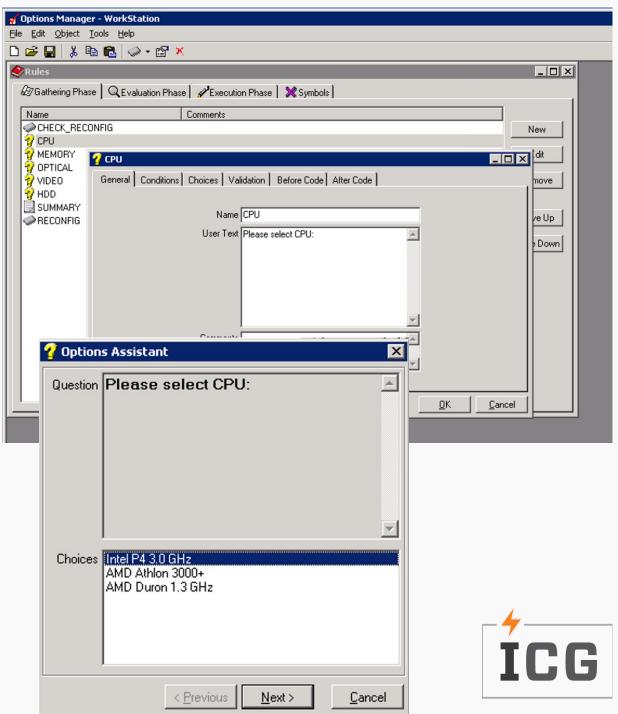

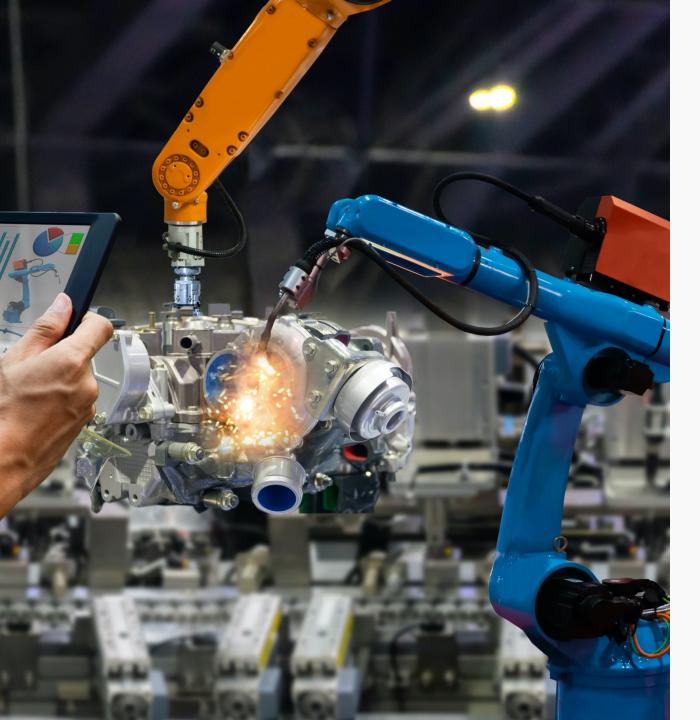

# Options Assistant

Walk Through

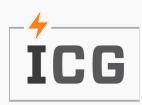

# Fourth Shift Engineering Module

**Engineer to Order** 

Product Introduction

Mass Maintenance

**Make to Order** 

**Revision Control** 

What if Scenarios

Costing

Prototyping

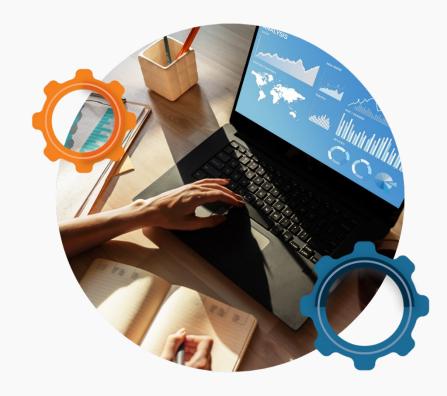

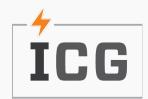

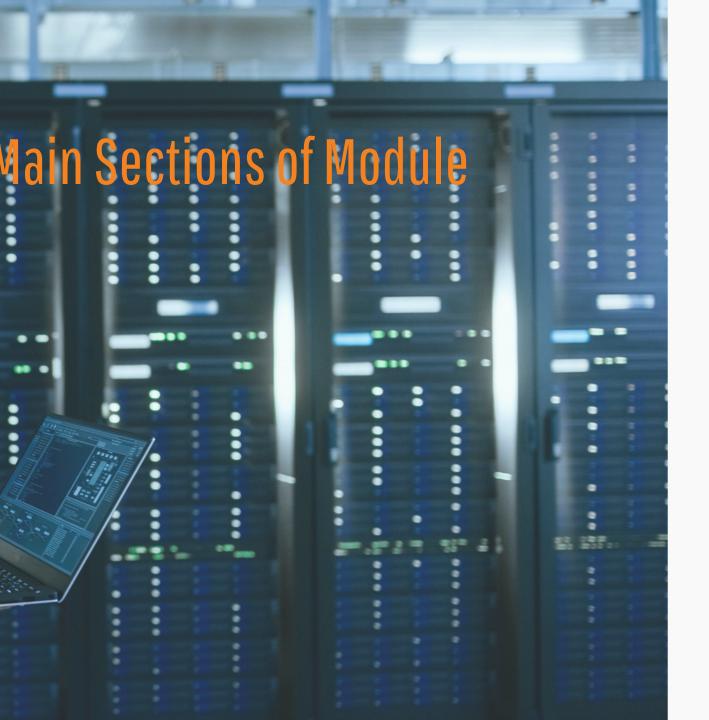

#### **Product Definition Engineering**

Engineering Item Master
Engineering Bill of Materials
Custom Fields

#### **Product Definition Production**

Production Item Master
Production Bill of Materials

#### **Product Release Management**

Data Accuracy
Data Control

#### **Workflow Management**

ECR Process
Non-Production processes

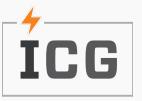

# **Engineering Data**

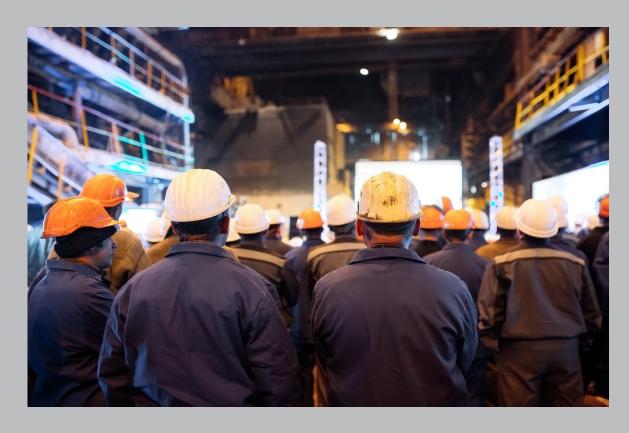

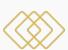

#### **Revision Control**

Maintain Unique Items per Revision Embed Revision Items into BOM

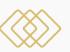

#### **Custom User Defined Fields**

**Engineering Section Only** 

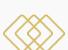

#### **Mass Change**

Mass Changes to Engineering Item Master

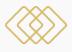

#### **User Defined Views**

Create Specific Views

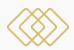

#### **Data Import**

.CSV Files

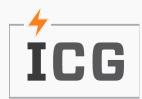

# **Engineering Data**

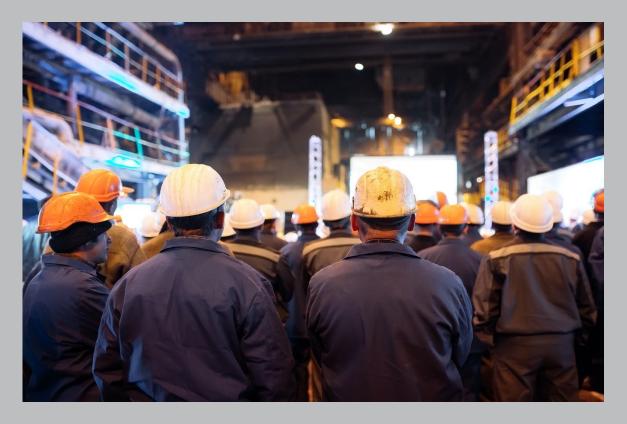

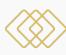

#### **Engineering Module Screens**

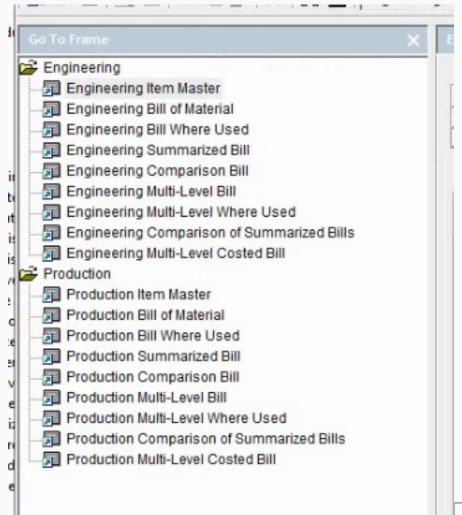

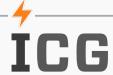

### **Production Data**

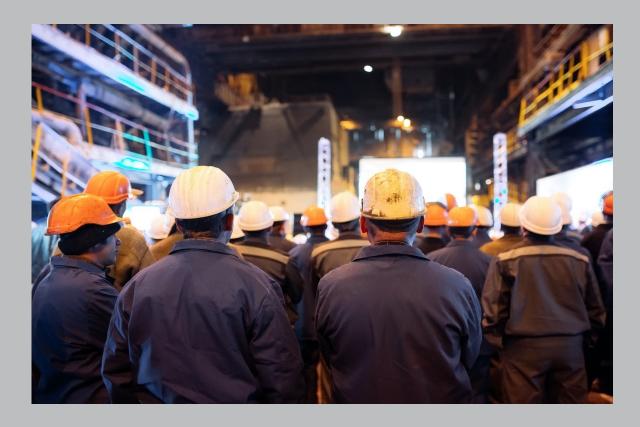

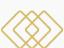

#### **Maintain Data**

Maintain Item Master Maintain Bill of Materials

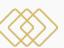

#### **Mass Change**

Mass Changes to Production or Engineering Item Master

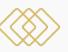

#### **User Defined Views**

Create Specific Views

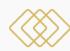

#### **Graphic Bill of Materials**

Components have Graphic Icon

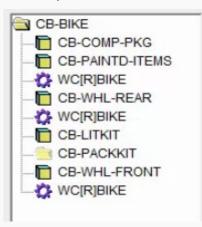

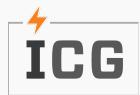

### Product Release

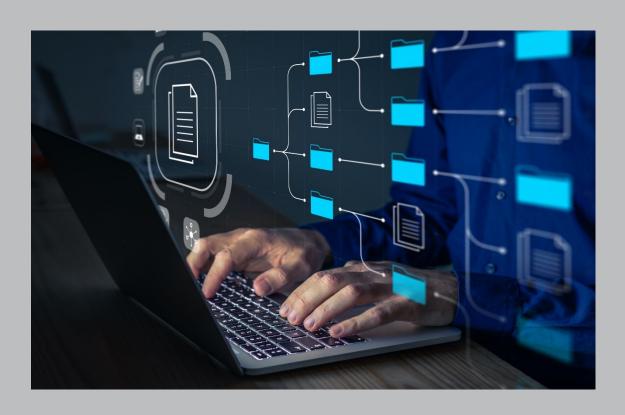

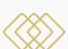

#### **Item Status**

Engineering – Engineering Module Only Pre-Production (E – status) Production (A – status)

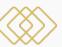

#### **Promotions**

Engineering to Pre-Production (E – status)
Pre-Production to Production (A – status)
Promote Multiple items

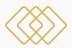

#### **Promotion Rules**

Attribute Validation
Pre-Production
Production

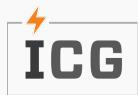

### WorkFlow

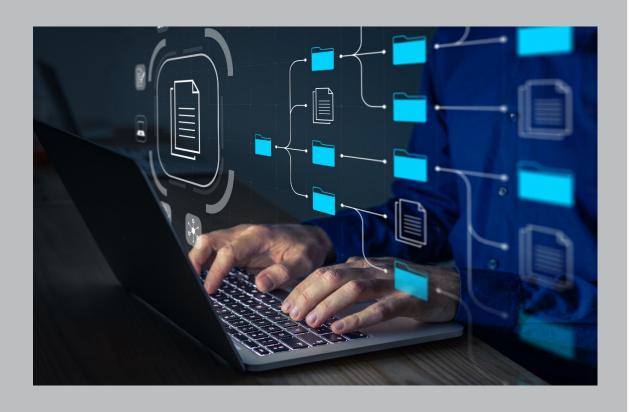

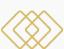

#### **Process Approvals**

No paperwork sitting on someone's desk Visibility in the process

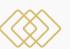

#### **Process Control**

**ECR** 

**ECN** 

New Items

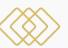

#### **Notifications**

Email Notification
Time constraints

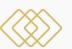

#### Not just for your ERP

Purchase Requisition

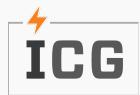

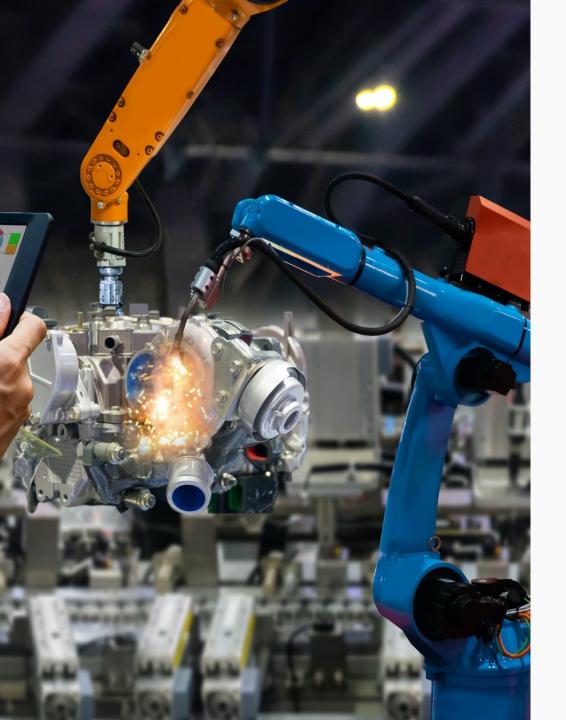

# **Engineering Module**

Walk Through

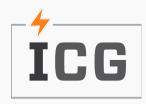

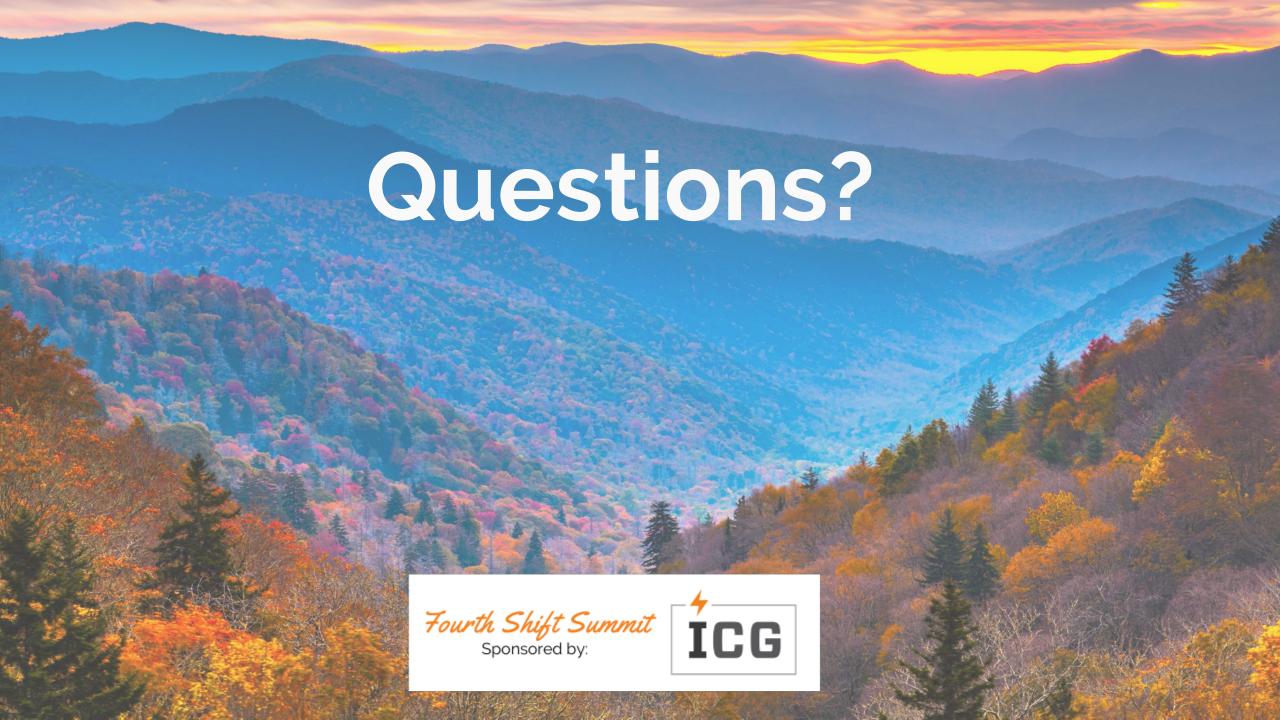